## Package 'ACME'

October 8, 2013

<span id="page-0-0"></span>Version 2.16.0

Date 2011-06-15

Title Algorithms for Calculating Microarray Enrichment (ACME)

Author Sean Davis <sdavis2@mail.nih.gov>

Maintainer Sean Davis <sdavis2@mail.nih.gov>

**Depends** R  $(>= 2.10)$ , Biobase  $(>= 2.5.5)$ , methods

Imports graphics, stats

Description ACME (Algorithms for Calculating Microarray Enrich-

ment) is a set of tools for analysing tiling array ChIP/chip, DNAse hypersensitivity, or other experiments that result in regions of the genome showing ''enrichment''. It does not rely on a specific array technology (although the array should be a ''tiling'' array), is very general (can be applied in experiments resulting in regions of enrichment), and is very insensitive to array noise or normalization methods. It is also very fast and can be applied on wholegenome tiling array experiments quite easily with enough memory.

License GPL  $(>= 2)$ 

biocViews Bioinformatics

URL <http://watson.nci.nih.gov/~sdavis>

## R topics documented:

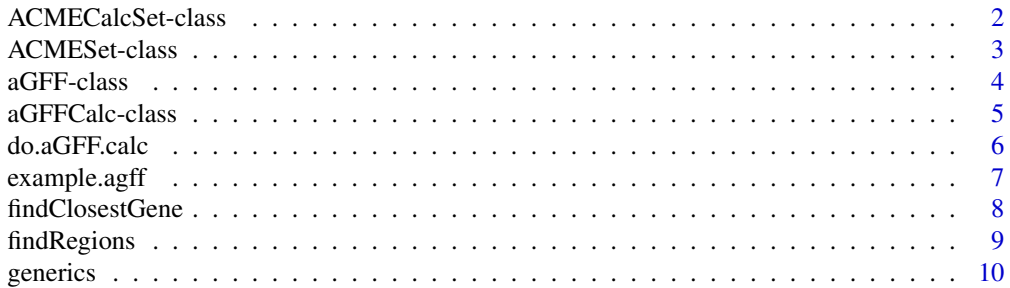

<span id="page-1-0"></span>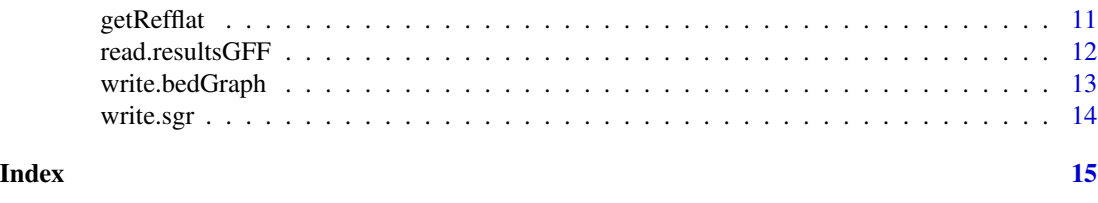

<span id="page-1-1"></span>ACMECalcSet-class *Class "ACMECalcSet"*

#### Description

A subclass of [ACMESet](#page-2-1) that can also store the parameters and results of an ACME calculation

#### Objects from the Class

Objects can be created by calls of the form new("ACMECalcSet", assayData, phenoData, featureData, experimentDa In addition to the constraints defined by [ACMESet,](#page-2-1) this class can also hold the results (in the assay-DataElement vals) and the threshold and cutpoints from an ACME do.aGFF.calc run

## **Slots**

cutpoints: Object of class "numeric" The values of the cutpoints used in an analysis by do.aGFF.calc, one per sample.

threshold: Object of class "numeric" The threshold used in an analysis.

assayData: Object of class "AssayData". See [ExpressionSet](#page-0-0) for details.

phenoData: Object of class "AnnotatedDataFrame" See [ExpressionSet](#page-0-0) for details.

featureData: Object of class "AnnotatedDataFrame" See [ExpressionSet](#page-0-0) for details.

experimentData: Object of class "MIAME" See [ExpressionSet](#page-0-0) for details.

annotation: Object of class "character" See [ExpressionSet](#page-0-0) for details.

.\_\_classVersion\_: Object of class "Versions" See [ExpressionSet](#page-0-0) for details.

#### Extends

Class ["ACMESet"](#page-2-1), directly. Class ["ExpressionSet"](#page-0-0), by class "ACMESet", distance 2. Class ["eSet"](#page-0-0), by class "ACMESet", distance 3. Class ["VersionedBiobase"](#page-0-0), by class "ACMESet", distance 4. Class ["Versioned"](#page-0-0), by class "ACMESet", distance 5.

#### Methods

cutpoints signature( $x =$  "ACMECalcSet"): A simple getter for the cutpoints.

**plot** signature( $x =$  "ACMECalcSet"): A convenience plotting method that also takes sample and chrom

```
show signature(object = "ACMECalcSet"): A show method
```
**threshold** signature( $x =$  "ACMECalcSet"): A simple getter for the threshold

**vals** signature( $x =$  "ACMECalcSet"): an accessor for the p-values from a run of do.aGFF.calc. Returns a matrix with samples in columns and probes in rows.

## <span id="page-2-0"></span>ACMESet-class 3

#### Author(s)

Sean Davis <sdavis2@mail.nih.gov>

#### See Also

[ACMESet](#page-2-1)

## Examples

```
showClass("ACMECalcSet")
data(example.agff)
b <- do.aGFF.calc(example.agff,thresh=0.95,window=1000)
b
head(vals(b))
threshold(b)
cutpoints(b)
```
<span id="page-2-1"></span>ACMESet-class *Class "ACMESet"*

#### Description

An extension of ExpressionSet to deal with ACME data including chromosome locations

#### Objects from the Class

Objects can be created by calls of the form new ("ACMESet", assayData, phenoData, featureData, experimentData, a The exprs assayDataElement stores the data. The featureData slot stores the chromosome location. In practice, the data.frame underlying the featureData MUST contain three columns named chromosome, start, and end; this is enforced by the class validity method.

#### Slots

assayData: Object of class "AssayData". See [ExpressionSet](#page-0-0) for details.

phenoData: Object of class "AnnotatedDataFrame" See [ExpressionSet](#page-0-0) for details.

featureData: Object of class "AnnotatedDataFrame" See [ExpressionSet](#page-0-0) for details.

experimentData: Object of class "MIAME" See [ExpressionSet](#page-0-0) for details.

annotation: Object of class "character" See [ExpressionSet](#page-0-0) for details.

.\_\_classVersion\_: Object of class "Versions" See [ExpressionSet](#page-0-0) for details.

#### Extends

Class ["ExpressionSet"](#page-0-0), directly. Class ["eSet"](#page-0-0), by class "ExpressionSet", distance 2. Class ["VersionedBiobase"](#page-0-0), by class "ExpressionSet", distance 3. Class ["Versioned"](#page-0-0), by class "ExpressionSet", distance 4.

#### <span id="page-3-0"></span>Methods

- chromosome signature(object = "ACMESet"): Accessor for the chromosome. Returns a vector of chromosomes.
- end signature( $x =$  "ACMESet"): Accessor for the end location for a probe. If that is not known, this could be set to the same value as the start location.
- **plot** signature( $x =$  "ACMESet"): A convenience plotting method that takes a sample name and chrom as well.
- start signature( $x =$  "ACMESet"): Accessor for the start location for a probe.

#### Author(s)

Sean Davis <sdavis2@mail.nih.gov>

#### See Also

[ExpressionSet](#page-0-0), [ACMECalcSet](#page-1-1)

#### Examples

```
showClass("ACMESet")
data(example.agff)
example.agff
head(chromosome(example.agff))
head(start(example.agff))
head(end(example.agff))
```
<span id="page-3-1"></span>aGFF-class *Class for storing GFF-like data*

#### Description

The GFF format is quite versatile while remaining simple. This class simply stores the annotation associated with a set of GFF files from the same regions of the genome along with some information about the samples from which the data came and the data (from the "score" column of the GFF file) themselves.

#### Objects from the Class

Objects can be created by calls of the form new("aGFF", ...). Also, the read.resultsGFF() function returns aGFF objects.

#### Slots

annotation: Object of class "data.frame" with two columns absolutely necessary, "Chromosome" and "Location". Other columns can be included.

data: Object of class "matrix" of the same number of rows as the annotation slot and the same number of columns as the number of rows in the samples slot, containing data for later analysis samples: Object of class "data.frame" for describing the samples, one row per sample

## <span id="page-4-0"></span>aGFFCalc-class 5

## Methods

```
plot signature(x = "aGFF"): to plot a region along the genome.
print signature(x = "aGFF"): simple method to display summary of aGFF object
show signature(object = "aGFF"): simple method to display summary of aGFF object
```
#### Author(s)

Sean Davis

## See Also

[read.resultsGFF](#page-11-1) and[aGFFCalc-class](#page-4-1)

#### Examples

```
# Load an example
data(example.agff)
example.agff
```
<span id="page-4-1"></span>aGFFCalc-class *Class "aGFFCalc"*

#### **Description**

Store results of ACME calculations

#### Objects from the Class

Objects can be created by calls of the form new("aGFFCalc", ...).

#### **Slots**

- call: Object of class "call", contains the exact call to do.aGFF.calc, for historical purposes
- threshold: Object of class "numeric", the threshold used in the calculation
- cutpoints: Object of class "numeric", the data value above which probes were considered positive
- vals: Object of class "matrix", equivalent in size to the original data matrix, containing the calculated p-values from the ACME algorithm
- annotation: Object of class "data.frame", currently a copy of the original annotation, possibly reordered in chromosome order
- data: Object of class "matrix", the original data, possibly reordered

samples: Object of class "data.frame", sample metadata

## Extends

Class "aGFF", directly.

## Methods

```
plot signature(x = "aGFFCalc", ask=FALSE): plot the results of an ACME calculation
print signature(x ="aGFFCalc"): brief overview of the object
show signature(object = "aGFFCalc"): brief overview of the object
```
## Author(s)

Sean Davis <sdavis2@mail.nih.gov>

## See Also

[do.aGFF.calc](#page-5-1), [aGFF-class](#page-3-1)

## Examples

```
data(example.agff)
example.agffcalc <- do.aGFF.calc(example.agff,window=1000,thresh=0.9)
example.agffcalc
```
<span id="page-5-1"></span>do.aGFF.calc *Perform ACME calculation*

#### Description

This function performs the moving window chi-square calculation. It is written in C, so is quite fast.

#### Usage

do.aGFF.calc(x, window, thresh)

#### Arguments

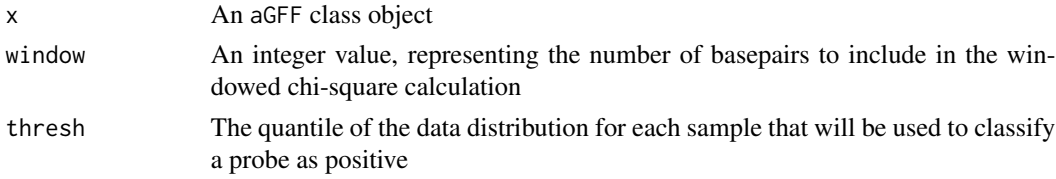

#### Details

A window size on the order of 2-3 times the average size of fragments from sonication, digestion, etc. and containing at least 8-10 probes is the recommended size. Larger size windows are probably more sensitive, but obviously reduce the accuracy with which boundaries of signal can be called.

A threshold of between 0.9 and 0.99 seems empirically to be adequate. If one plots the histogram of data values and there is an obvious better choice (such as a bimodal distribution, with one peak representing enrichment), a more data-driven approach may yield better results.

<span id="page-5-0"></span>

## <span id="page-6-0"></span>example.agff 7

## Value

An object of class aGFFCalc

## Author(s)

Sean Davis <sdavis2@mail.nih.gov>

## Examples

```
data(example.agff)
example.agffcalc <- do.aGFF.calc(example.agff,window=1000,thresh=0.9)
example.agffcalc
```
example.agff *An example ACME data structure of class ACMESet*

## Description

An ACMESet data structure from two Nimblegen arrays, custom tiled to include multiple HOX genes.

#### Usage

data(example.agff)

## Format

The format is: chr "example.agff"

## Source

From Scacheri et al., Plot Genet, 2006. Pubmed ID 16604156

## Examples

```
data(example.agff)
example.agff
```
<span id="page-7-1"></span><span id="page-7-0"></span>

This function is used to find the nearest refseq transcript(s) to a point in the genome specified. Note that it is limited to the refseq transcripts listed at genome.ucsc.edu, where this function goes for information.

#### Usage

```
findClosestGene(chrom, pos, genome = "hg17", position = "txStart")
```
#### Arguments

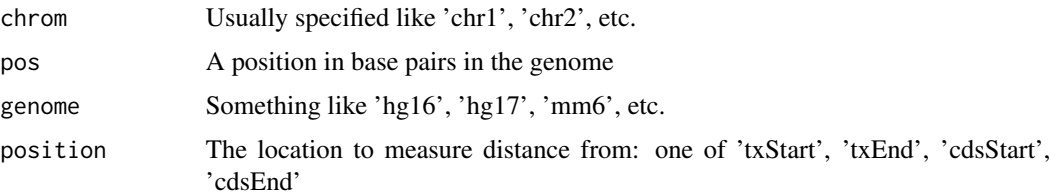

## Details

The first time the function is run, it checks to see if the refflat table for the given genome is present in the package environment. If not, it downloads it to the /tmp directory and gunzips it (using [getRefflat.](#page-10-1) It is then stored so that in future calls, there is no re-download required.

## Value

A data frame with the gene name, refseq id(s), txStart, txEnd, cdsStart, cdsEnd, exon count, and distance. Note that distance is measured as pos-position, so negative values mean that the point in the gene is to the left of the point specified in the function call (with the p-tel on the left).

## Note

The function may return more than one transcript, as several transcripts may have the same start site

#### Author(s)

Sean Davis <sdavis2@mail.nih.gov>

#### Examples

findClosestGene('chr1',100000000,'hg17')

<span id="page-8-0"></span>

After the ACME calculation, each probe is associated with a p-value of enrichment. However, one often wants the contiguous regions associated with runs of p-values above a given p-value threshold.

## Usage

findRegions(x, thresh = 1e-04)

## Arguments

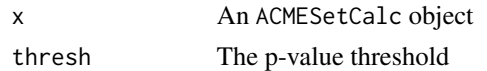

#### Details

Runs of p-values above the p-value threshold will be reported as one "region". These can be used for downstream analyses, export to browsers, submitted for transcription factor binding enrichment analyses, etc.

## Value

A data frame with these columns:

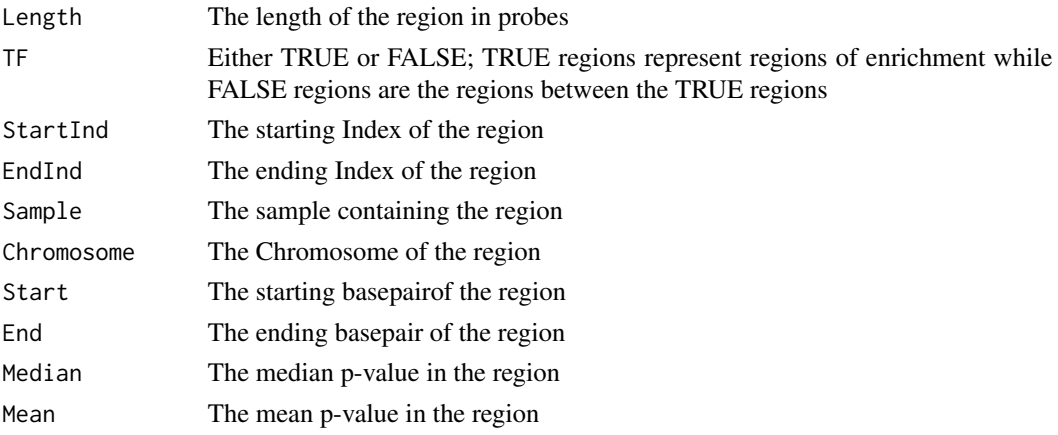

#### Author(s)

Sean Davis <sdavis2@mail.nih.gov>

#### See Also

[do.aGFF.calc](#page-5-1), [findClosestGene](#page-7-1)

10 generics and the set of the set of the set of the set of the set of the set of the set of the set of the set of the set of the set of the set of the set of the set of the set of the set of the set of the set of the set

## Examples

```
data(example.agff)
example.agffcalc <- do.aGFF.calc(example.agff,window=1000,thresh=0.9)
foundregions <- findRegions(example.agffcalc,thresh=0.001)
foundregions[1:6,]
```
## generics *Generics defined within ACME*

#### Description

See methods descriptions for details.

## Usage

```
vals(x, ...)
chromosome(object, ...)
end(x, \ldots)start(x, ...)
plot(x, y, ...)cutpoints(x, ...)
threshold(x, ...)
```
## Arguments

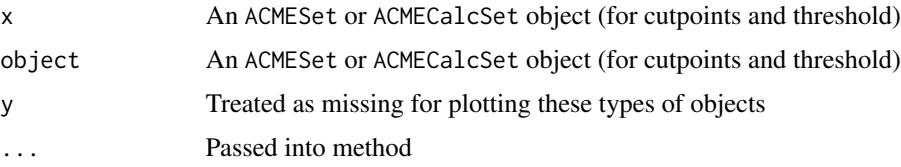

## Details

These are all getters for ACMESet and ACMECalcSet objects.

#### Value

See methods descriptions for details

## Author(s)

Sean Davis <sdavis2@mail.nih.gov>

#### See Also

[ACMESet,](#page-2-1) [ACMECalcSet](#page-1-1)

<span id="page-9-0"></span>

#### <span id="page-10-0"></span>getRefflat 11

## Examples

```
data(example.agff)
head(chromosome(example.agff))
head(end(example.agff))
head(start(example.agff))
```
<span id="page-10-1"></span>getRefflat *Get the refflat table from ucsc for the given genome*

## Description

Fetches the refflat table from ucsc, stores in temp dir and then gunzips it and reads it in.

## Usage

```
getRefflat(genome = "hg17")
```
#### Arguments

genome The genome code from ucsc, like 'hg16', 'mm6', etc.

## Value

A data frame mirroring the UCSC table structure.

## Author(s)

Sean Davis <sdavis2@mail.nih.gov>

#### References

http://genome.ucsc.edu

## See Also

[findClosestGene](#page-7-1)

#### Examples

rf <- getRefflat('hg17')

<span id="page-11-1"></span><span id="page-11-0"></span>

A GFF format file is a quite flexible format for storing genomic data. Nimblegen uses these format files as one format for making chip-chip data available. This function reads these files, one per experiment and creates a resulting aGFF-class object.

## Usage

```
read.resultsGFF(fnames, path = ".", samples = NULL, notes = NULL, skip = 0, sep = "\t", quote = "\"", ...}
```
#### Arguments

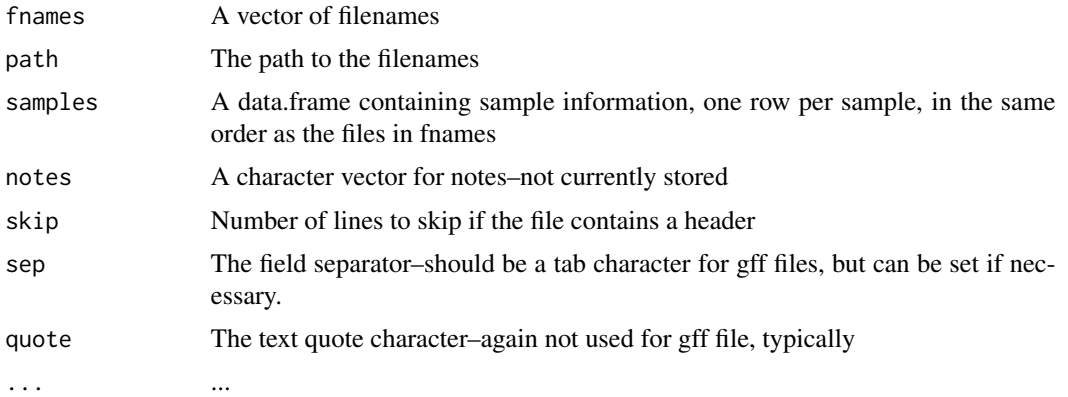

## Details

The output is an ACMESet object.

#### Value

A single ACMESet object.

#### Author(s)

Sean Davis <sdavis2@mail.nih.gov>

#### References

http://www.sanger.ac.uk/Software/formats/GFF/

## See Also

[ACMESet](#page-2-1)

## <span id="page-12-0"></span>write.bedGraph 13

## Examples

```
datdir <- system.file('extdata',package='ACME')
fnames <- dir(datdir)
example.agff <- read.resultsGFF(fnames,path=datdir)
```
write.bedGraph *Write bedGraph format tracks for UCSC genome browser*

## Description

Generate bedGraph format files for the UCSC genome browser. This function will write the bed-Graph files associated with a aGFFcalc object. There will be either one or two files (default two) representing the raw data and the calculated data (which is output as  $-log10(val)$  for visualization purposes for EACH sample).

## Usage

```
write.bedGraph(x, raw = TRUE, vals = TRUE, directory = ".")
```
## Arguments

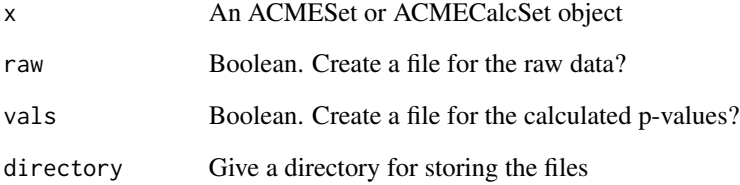

#### Author(s)

Sean Davis

## Examples

```
data(example.agff)
write.bedGraph(example.agff)
```
The affy Integrated Genome Browser (IGB) is a powerful, fast browser for genomic data. The file format is simple (three columns: chromosome, location, and score) to generate. This function will write the sgr files associated with a aGFFcalc object. There will be either one or two files (default two) representing the raw data and the calculated data (which is output as  $-log10(val)$  for visualization purposes).

## Usage

write.sgr(x, raw = TRUE, vals = TRUE, directory =  $".")$ 

#### Arguments

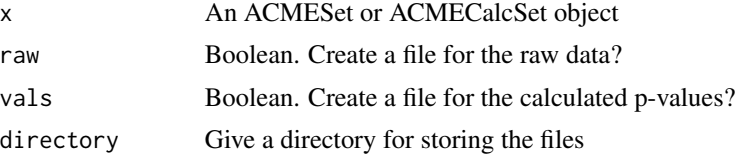

## Author(s)

Sean Davis

## Examples

data(example.agff) write.sgr(example.agff)

# <span id="page-14-0"></span>**Index**

∗Topic IO findClosestGene, [8](#page-7-0) getRefflat, [11](#page-10-0) read.resultsGFF, [12](#page-11-0) write.bedGraph, [13](#page-12-0) write.sgr, [14](#page-13-0) ∗Topic classes ACMECalcSet-class, [2](#page-1-0) ACMESet-class, [3](#page-2-0) aGFF-class, [4](#page-3-0) aGFFCalc-class, [5](#page-4-0) ∗Topic datasets example.agff, [7](#page-6-0) ∗Topic htest do.aGFF.calc, [6](#page-5-0) ∗Topic manip findRegions, [9](#page-8-0) generics, [10](#page-9-0) read.resultsGFF, [12](#page-11-0)

ACMECalcSet, *4*, *10* ACMECalcSet-class, [2](#page-1-0) ACMESet, *2, 3*, *10*, *12* ACMESet-class, [3](#page-2-0) aGFF-class, [4](#page-3-0) aGFFCalc-class, [5](#page-4-0)

chromosome *(*generics*)*, [10](#page-9-0) chromosome,ACMESet-method *(*ACMESet-class*)*, [3](#page-2-0) cutpoints *(*generics*)*, [10](#page-9-0) cutpoints,ACMECalcSet-method *(*ACMECalcSet-class*)*, [2](#page-1-0)

```
do.aGFF.calc, 6, 6, 9
```
end *(*generics*)*, [10](#page-9-0) end,ACMESet-method *(*ACMESet-class*)*, [3](#page-2-0) eSet, *2, 3* example.agff, [7](#page-6-0)

```
ExpressionSet, 2–4
findClosestGene, 8, 9, 11
findRegions, 9
generics, 10
getRefflat, 8, 11
plot (generics), 10
plot,ACMECalcSet-method
        (ACMECalcSet-class), 2
plot,ACMESet-method (ACMESet-class), 3
plot,aGFF-method (aGFF-class), 4
plot,aGFFCalc-method (aGFFCalc-class), 5
print,aGFF-method (aGFF-class), 4
print,aGFFCalc-method (aGFFCalc-class),
        5
read.resultsGFF, 5, 12
show,ACMECalcSet-method
        (ACMECalcSet-class), 2
show,aGFF-method (aGFF-class), 4
show,aGFFCalc-method (aGFFCalc-class), 5
start (generics), 10
start,ACMESet-method (ACMESet-class), 3
threshold (generics), 10
threshold,ACMECalcSet-method
        (ACMECalcSet-class), 2
vals (generics), 10
vals,ACMECalcSet-method
        (ACMECalcSet-class), 2
Versioned, 2, 3
VersionedBiobase, 2, 3
```
write.bedGraph, [13](#page-12-0) write.sgr, [14](#page-13-0)